#### **Chapitre III - [S'approprier les modules EA](#page-0-0) comme aide à la décision**

<span id="page-0-55"></span><span id="page-0-53"></span>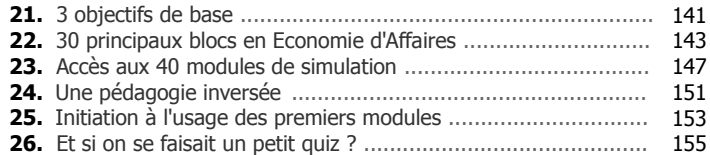

# <span id="page-0-54"></span><span id="page-0-52"></span><span id="page-0-51"></span><span id="page-0-50"></span><span id="page-0-49"></span><span id="page-0-48"></span><span id="page-0-46"></span> **Partie 2 - Approche pratique et utilitaire**

## **[Chapitre IV - 5 modules pour commencer](#page-0-47)**

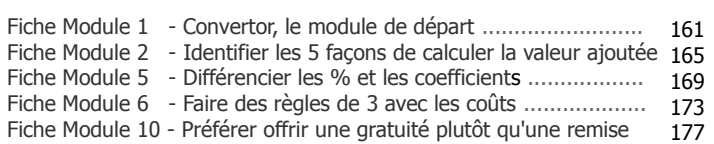

## **Chapitre V - [Devenir un bon commercial avec](#page-0-41) les modules «Vente & Revente»**

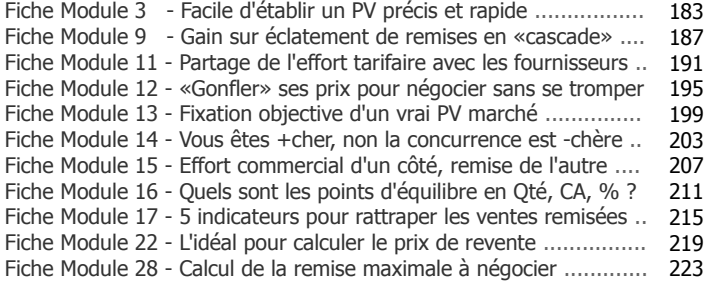

# <span id="page-0-29"></span><span id="page-0-28"></span><span id="page-0-27"></span><span id="page-0-24"></span><span id="page-0-19"></span> **Sommaire**

<span id="page-0-26"></span><span id="page-0-0"></span>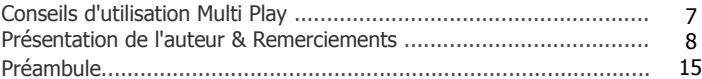

## **Partie 1 - Approche théorique et didactique**

## <span id="page-0-25"></span><span id="page-0-23"></span><span id="page-0-22"></span><span id="page-0-21"></span><span id="page-0-20"></span>**[Chapitre I - Pourquoi l'EA est-elle si importante ?](#page-0-24)**

<span id="page-0-47"></span><span id="page-0-45"></span><span id="page-0-44"></span><span id="page-0-43"></span><span id="page-0-42"></span><span id="page-0-41"></span>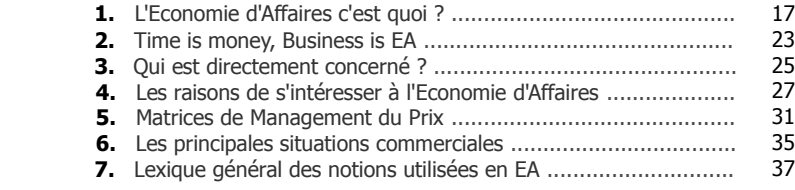

## <span id="page-0-18"></span><span id="page-0-17"></span><span id="page-0-16"></span><span id="page-0-15"></span><span id="page-0-14"></span> **Chapitre [II - Introduction aux règles universelles](#page-0-14) du jeu commercial**

<span id="page-0-40"></span><span id="page-0-39"></span><span id="page-0-38"></span><span id="page-0-37"></span><span id="page-0-36"></span><span id="page-0-35"></span><span id="page-0-34"></span><span id="page-0-33"></span><span id="page-0-32"></span><span id="page-0-31"></span><span id="page-0-30"></span><span id="page-0-13"></span><span id="page-0-12"></span><span id="page-0-11"></span><span id="page-0-10"></span><span id="page-0-9"></span><span id="page-0-8"></span><span id="page-0-7"></span><span id="page-0-6"></span><span id="page-0-5"></span><span id="page-0-4"></span><span id="page-0-3"></span><span id="page-0-2"></span><span id="page-0-1"></span>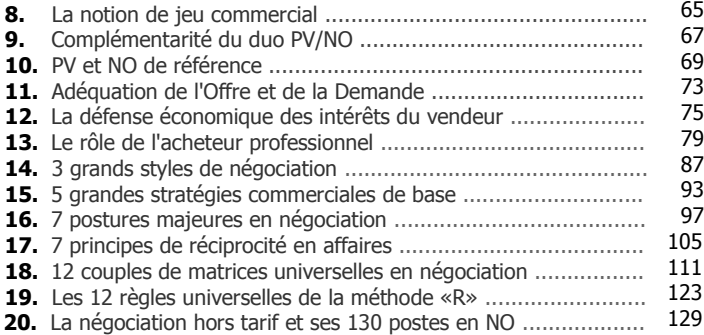

<span id="page-1-47"></span>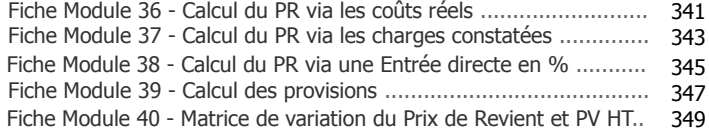

## <span id="page-1-44"></span><span id="page-1-43"></span><span id="page-1-41"></span> **Partie 3 - Approche applicative & Assistance**

## **[Chapitre X - Applications](#page-1-41)**

<span id="page-1-40"></span><span id="page-1-38"></span><span id="page-1-37"></span><span id="page-1-35"></span><span id="page-1-34"></span>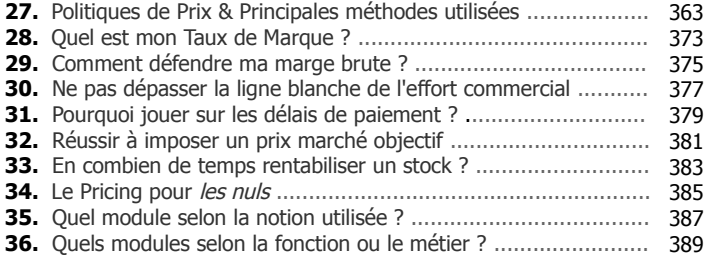

#### <span id="page-1-33"></span><span id="page-1-32"></span><span id="page-1-31"></span><span id="page-1-30"></span><span id="page-1-28"></span>**[Assistance](#page-1-28)**

<span id="page-1-27"></span><span id="page-1-25"></span>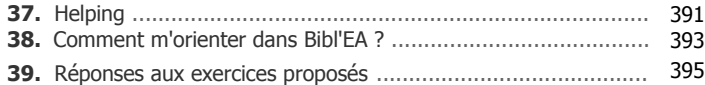

#### <span id="page-1-29"></span> **Rappel : 5 accès directs aux fiches modules**

<span id="page-1-26"></span><span id="page-1-24"></span>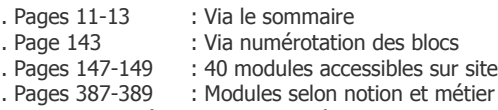

. A chaque en-tête de chapitre IV à IX

## <span id="page-1-23"></span>**Chapitre VI - [L'efficacité client avec les modules «Achats»](#page-1-23)**

<span id="page-1-46"></span><span id="page-1-45"></span><span id="page-1-42"></span><span id="page-1-22"></span><span id="page-1-21"></span><span id="page-1-20"></span><span id="page-1-19"></span><span id="page-1-18"></span><span id="page-1-17"></span>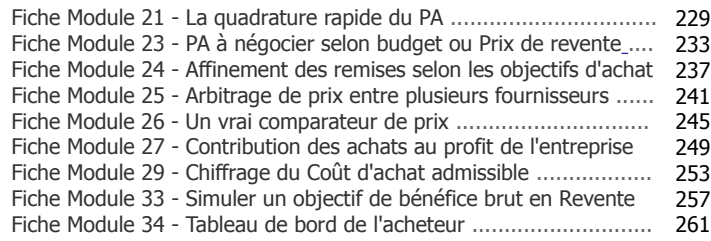

### <span id="page-1-39"></span><span id="page-1-36"></span><span id="page-1-16"></span><span id="page-1-15"></span><span id="page-1-14"></span><span id="page-1-13"></span>**Chapitre VII - [Vendre c'est bien mais encaisser c'est](#page-1-12)  mieux avec les modules «Paiement»**

<span id="page-1-12"></span><span id="page-1-11"></span><span id="page-1-10"></span><span id="page-1-9"></span><span id="page-1-8"></span>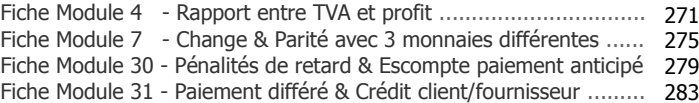

## <span id="page-1-7"></span> **[Chapitre VIII - S'intéresser de près aux ratios de vente](#page-1-7) avec les modules «Enjeux commerciaux»**

<span id="page-1-6"></span><span id="page-1-5"></span><span id="page-1-4"></span><span id="page-1-3"></span>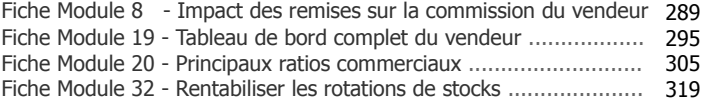

## <span id="page-1-2"></span>**[Chapitre IX - Devenir un expert en construction et](#page-1-2) variation du Prix de Revient avec les modules «Pricing»**

<span id="page-1-1"></span><span id="page-1-0"></span>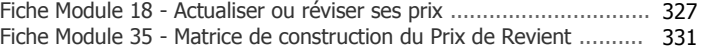